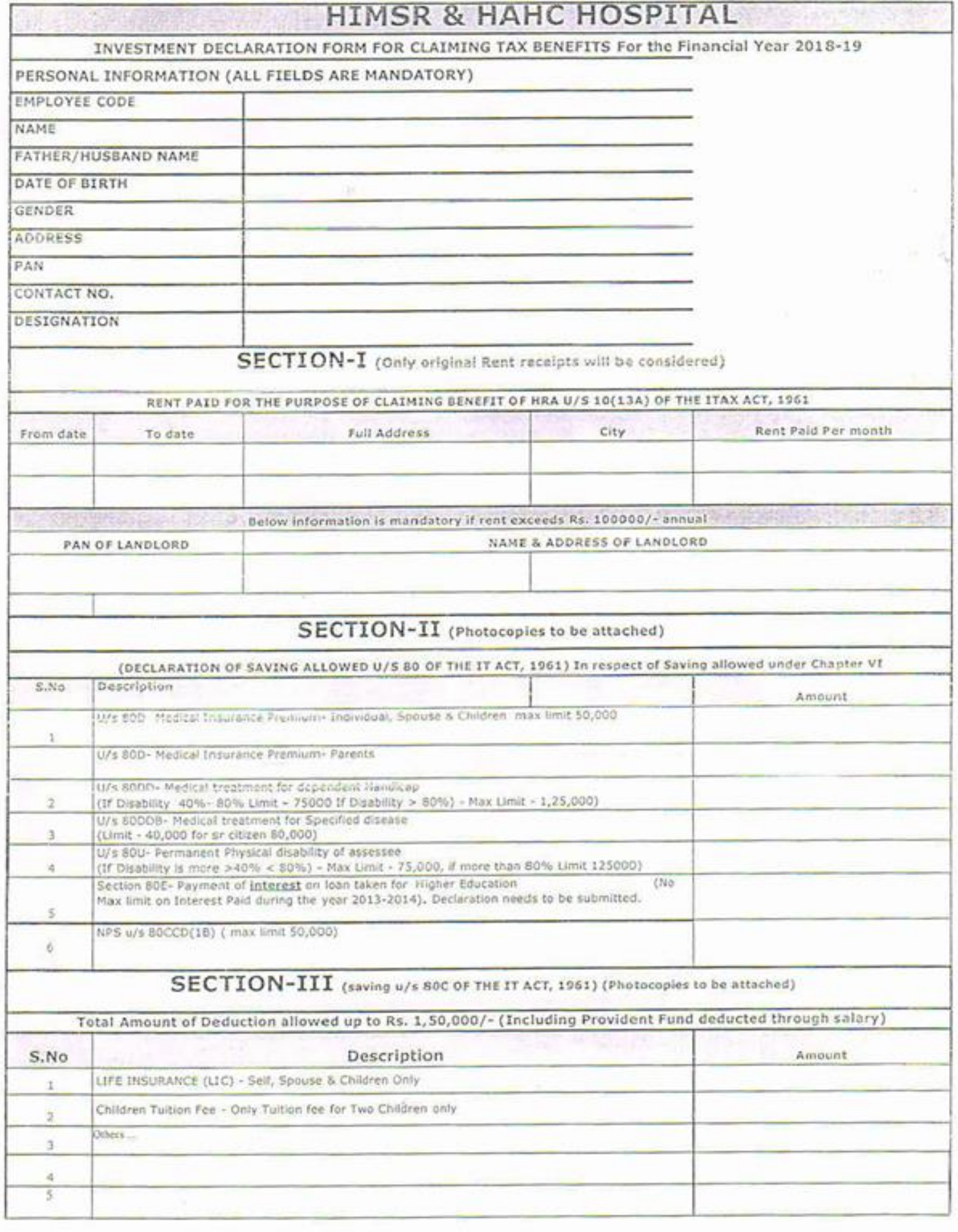

 $\sim$ 

3

Declaration for availing tax concession/rebate for expenditure on purchase of house/Home loan Attachment of the Bank certificate/ statement is mandatory)

## (See Rule 24(b) of IT ACT 1961)

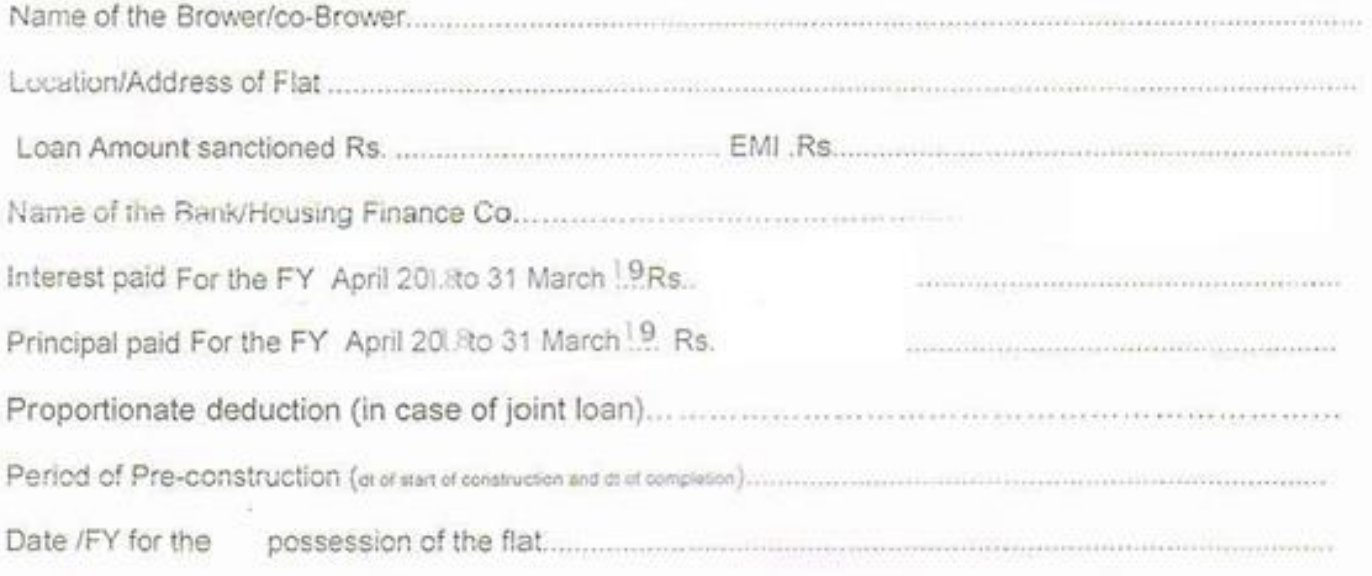

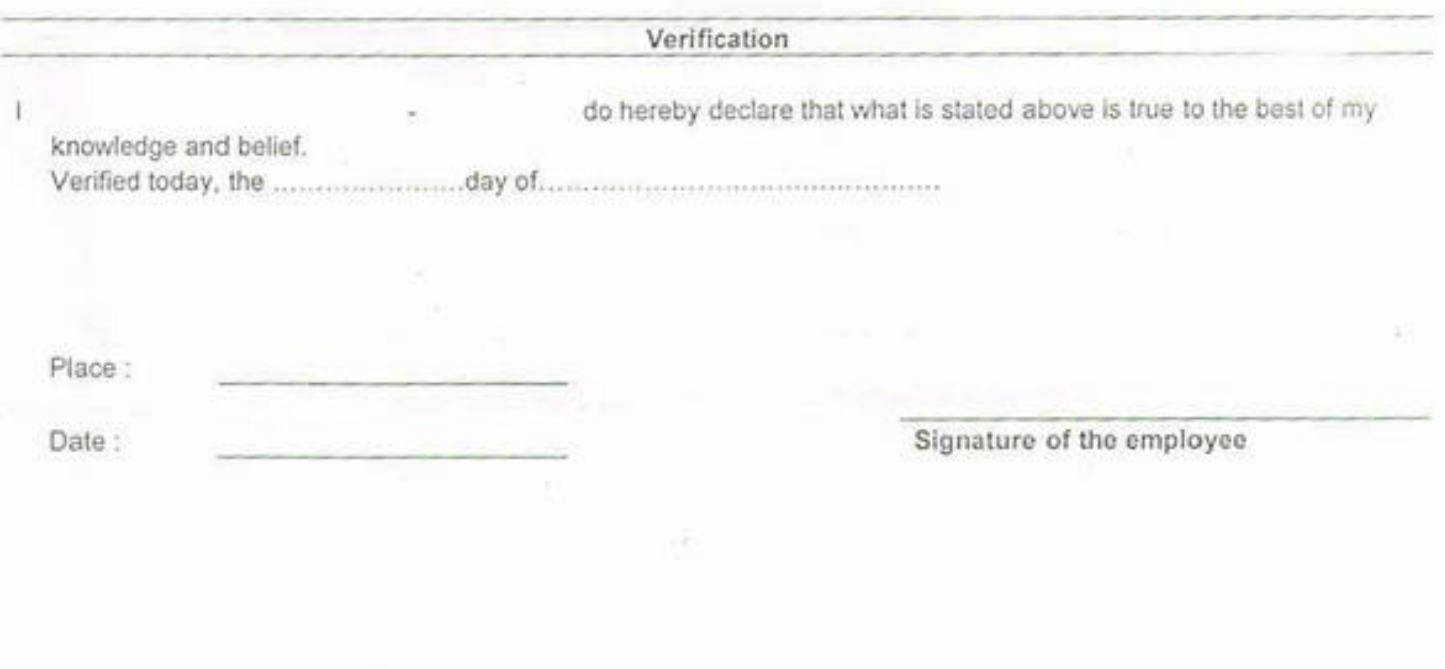

 $\bar{N}$